#### **DOM چيست ؟**

Doject Model DOM)Document) يک رابط برنامه نويسی برای سندهای XML ٍ و Html است . با استفاده از اينترفيس فوق، نحوه دستیابی و انجام پردازش های لازم در رابطه با سند های XML و Html فراهم می گردد . برنامه نویسان با استفاده از DOM ، قادر به ايجاد يک سند ،حرکت در طول ساختار سند، افزودن ، اصلاح و يا حذف المان هاى يک سند XML و يا Html می باشند . DOM توسط کنسرسيوم وب استاندارد و بمنظور استفاده از طريق زبان های برنامه نويسی متعددی طراحی شده است .

#### **گره ها**

برنامه ای با نام پارسر، امکان استقرار يک سند XML در حافظه را فراهم می نمايد . پس از استقرار سند در حافظه ، اطلاعات هربوطه بکمک DOM ، قابل بازيابی و پردازش خواهد بود . DOM ، يک نمايش شبه درختی از يک سند XML را ايجاد می نمايد . المان Document ، دارای بالاترين سطح در درخت ايجاد شده است . المان فوق ، دارای يک و يا چندين فرزند است . يک اينترفيس گره ، امکان ِ خواندن و يا نوشتن المان هاى خاصی در ساختار درختواره اى يک سند XML را ميسر می نمايد .با استفاده از خصلت ChildNodes مربوط به المان Document و بکارگيری يک حلقه تکرار می توان هر يک از گره ها را انتخاب و در ادامه عملیات مورد نظر در رابطه با آن را انجام داد . پارسر شرکت ماکروسافت (MSXML) ، دارای توابع متفاوت بمنظور حرکت در طول درخت، دستيابی به گره ها بهمراه خصلت مربوطه، درج و حذف گره ها و تبديل ساختار درختی به شکل اوليه XML است . در حال حاضر، سيزده نوع متفاوت گره توسط پارسرشرکت ماکروسافت، حمايت می گردد . جدول زير متداولترين نوع گره ها را نشان می دهد .

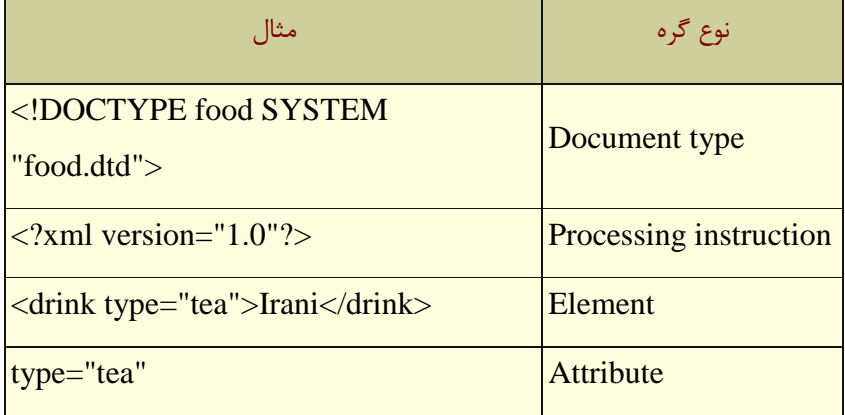

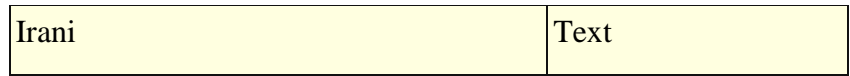

#### **استفاده از پارسر**

بمنظور خواندن، ويرايش و يا ايجاد و پردازش يک سند XML ، می بايست از يک پارسر استفاده کرد . پارسر شرکت ماکروسافت، يک عنصر مبتني بر COM بوده که بهمراه IE نسخه پنج ، ارائه شده است . پس از نصب مرورگر فوق،  $\rm{d}$ مان استفاده از پارسر فراهم می گردد . پارسر MSXML ، دارای امکانات متعدد برنامه نویسی بمنظور استفاده توسط زىلنهای زیر است :

- $C + 1$ Perl VBScript جاوا و ++ C حمايت از جاوااسكريپت
	- حوايت اص استاًذاسد کٌسشسيَم ٍب ٍ DOM XML
		- $\mathbf P$ حمايت از DTD و معتبر سازي  $\bullet$

مثال : نحوه ايجاد شي Document ، با استفاده جاوااسکريپت ، VBscript و ASP در جدول زير نشان داده شده است :

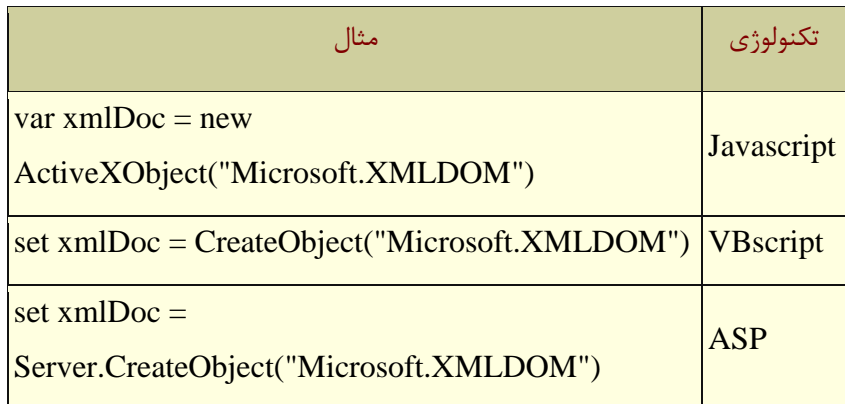

#### **استقرار يک سىد XML در حافظه**

کدهای زير نحوه استقرار يک سند XML با نام Test.xml در حافظه را نشان می دهد :

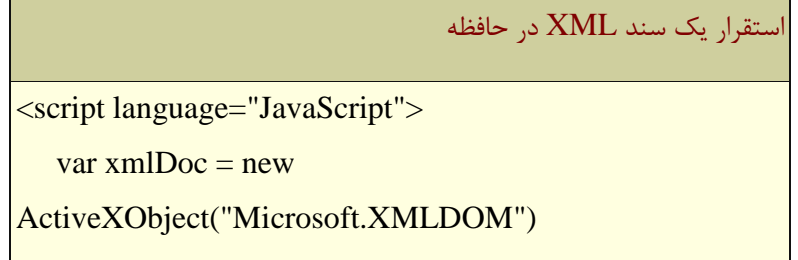

```
 xmlDoc.async="false"
    xmlDoc.load("Test.xml")
   پردازش های لازم ....... //
</script>
```
اولين خط در اسکريپت های فوق ، يک نمونه از پارسر XML شرکت ماکروسافت را ايجاد می نمايد . در دومين خط ، به پارسر اعلام می گردد منتظر دريافت کامل سند XML بوده قبل از اينکه پردازش خود را آغاز نمايد . در سومين خط ، به پارسر اعلام شده است که يک سند XML با نام Test.xml را در حافظه مستقر نمايد .

## **استقرار مته XML در پارسر**

کدهای زير، نحوه استقرار يک رشته متن را در پارسر XML نشان می دهد . در مثال فوق از متد LoadXML در مقابل متد load استفاده شده است . از متع loadXML بمنظور استقرار يک رشته متن در پارسر استفاده می گردد .

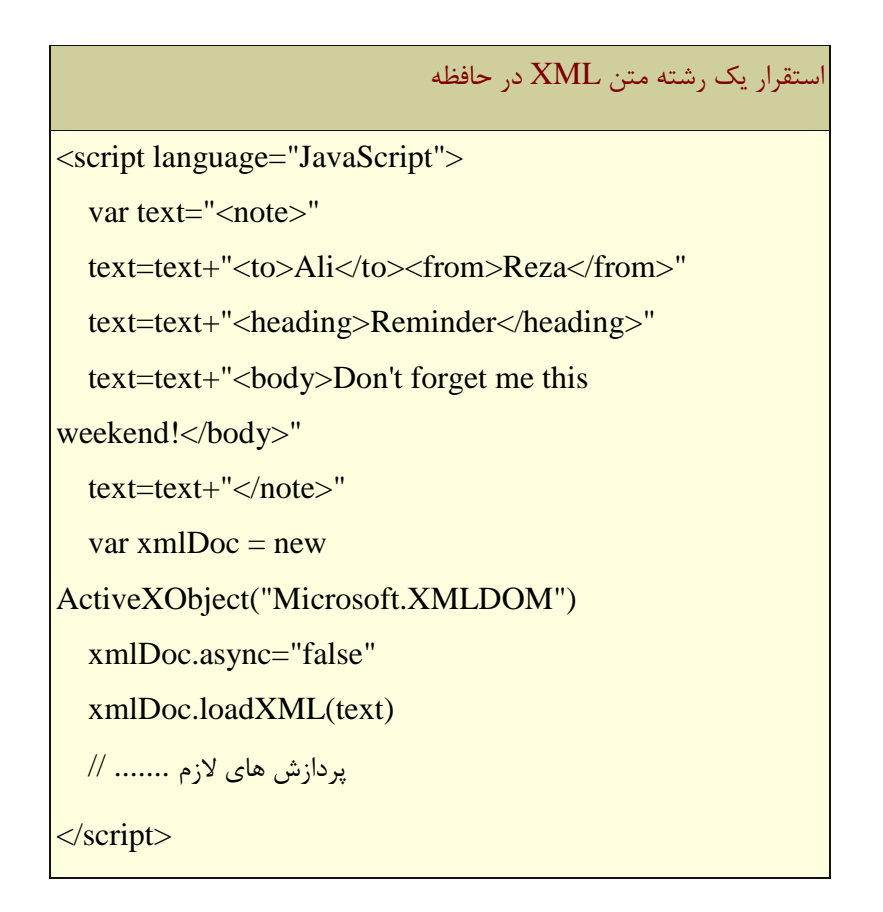

### **شی ParseError**

خطای مربوط به فایل : با استفاده از شی ParseError ، می توان از کد ، متن خطاء و حتی شماره خطی که خطاء در آن اتفاق افتاده است ، آگاهی يافت . در برنامه زير پارسر، سعی در استقرار سندی XML در حافظه نموده که وجود خارجی ندارد . پس از تشخيص خطاء ، برخی از خصلت های مربوط به خطاء در خروجی نمایش داده خواهد شد .

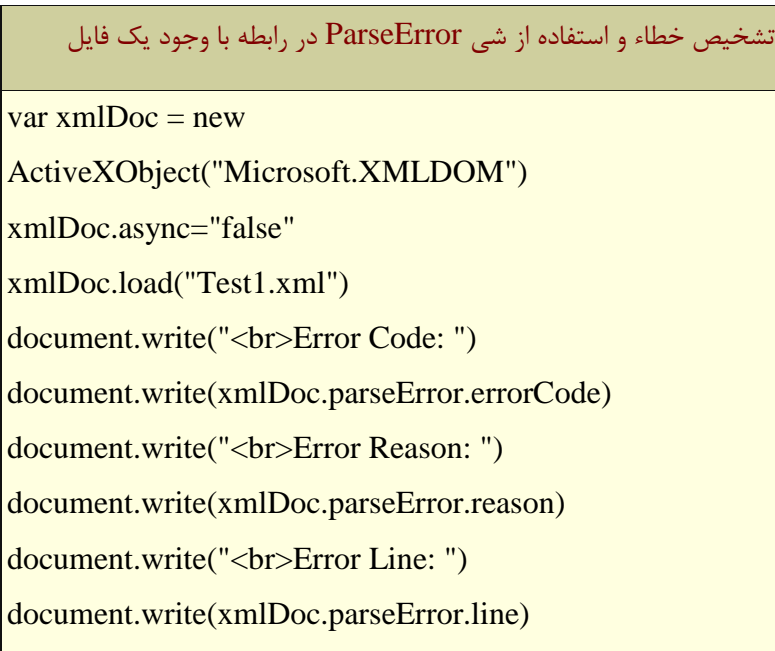

خطای مربوط به XML . فرض کنيد يک سند XML که "خوش شکل " نمی باشد، توسط پارسر خوانده شود . کدهای زير

نحوه تشخيص و برخورد با خطاء را نشان می دهد :

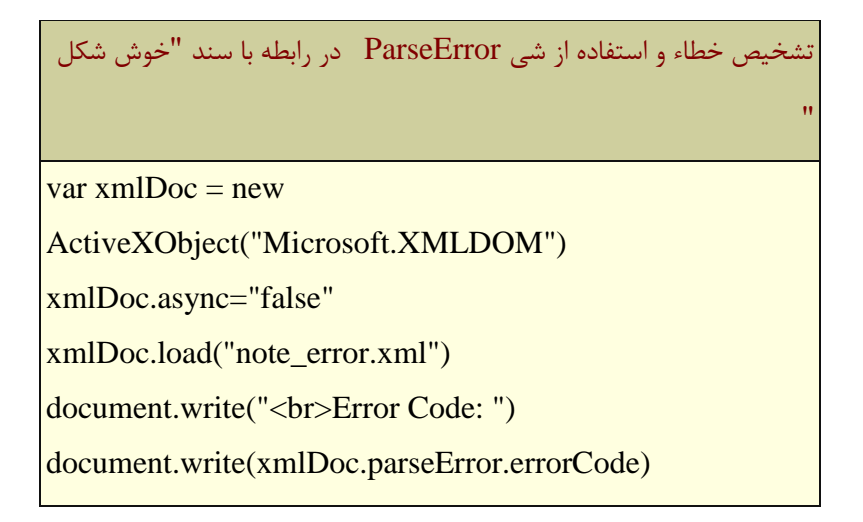

document.write("<br>Error Reason: ") document.write(xmlDoc.parseError.reason) document.write("<br>Error Line: ") document.write(xmlDoc.parseError.line)

# **خصلت های ParseError**

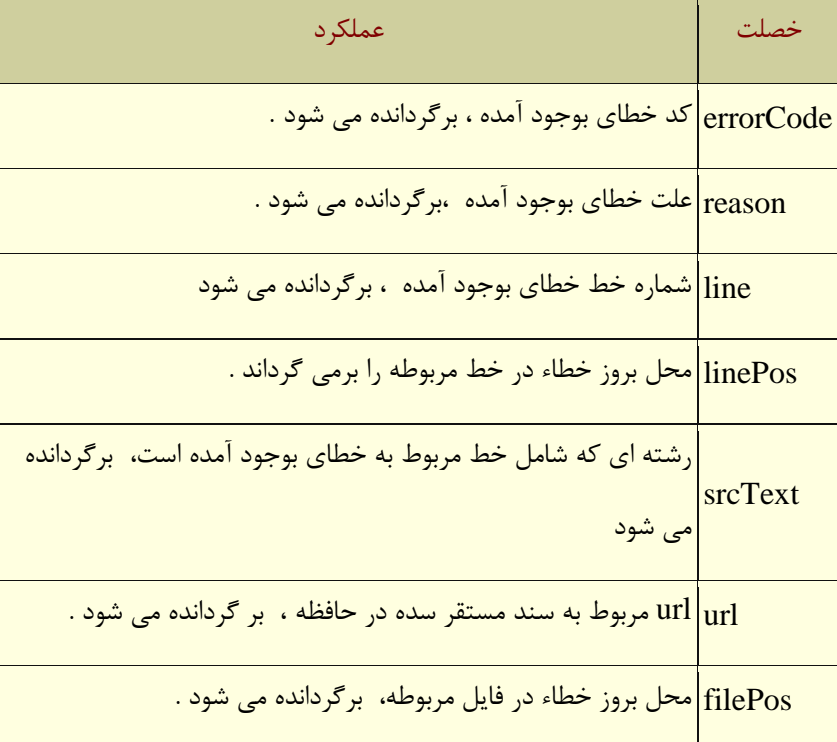

# **حرکت در طول درخت**

يکی از متداولترين روش های بازيابی المان های يک سند XML ، حرکت در طول درخت ( از گره ای به گره ديگر ) و استخراج مقدار متن ذخيره شده بهمراه هر يک از المان ها است . کدهاى نوشته شده زير ، امکان حرکت در طول يک درخت XML را فراهم و در ادامه هر يک از المان هاى سنِد XML ، در خروجي نمايش داده می شوند ( کدها با استفاده از VBScript نوشته شده اند ) .

حرکت در طول درخت و نمايش المان هاى يک سند XML

set xmlDoc=CreateObject("Microsoft.XMLDOM") xmlDoc.async="false" xmlDoc.load("note.xml") for each x in xmlDoc.documentElement.childNodes document.write(x.nodename) document.write(": ") document.write(x.text) next

## **ايجاد محتويات مبتىی بر Html برای يک سىد XML**

يکی از مهمترين قابليت های XML ، تمايز و تفکيک سندهای Html از داده های مربوطه است . با استفاده از يک پارسر XML ، موجود در مرورگرها ، يک صفحه وب قادر به ايجاد محتوياتی پويا است . در اين زمينه می توان از پتانسيل های جاوااسکريپت بمنظور توليد و ارائه محتويات پويا نيز استفاده کرد . در همين راستا ، امکان استفاده از ASP برا ی ايجاد محتويات پويا با تاکيد بر نقش سرويس دهنده وب نيز وجود دارد . برنامه زير ، داده های موجود در يک سند XML را خوانده و آنها را با فرمت Html در خروجی نمايش خواهد داد .

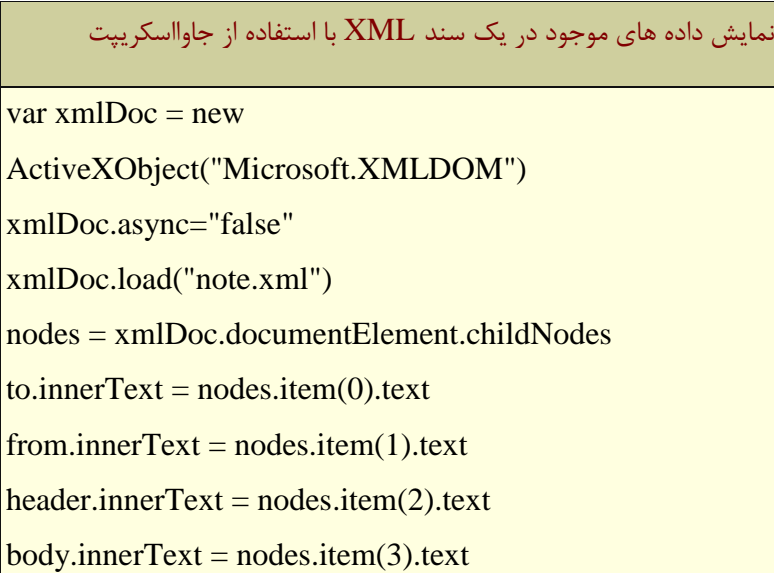

### **دستيابی به المان ها از طريق وام**

بونامه زير داده های موجود در يک سند XML را خوانده و آنها را با فرمت Html در خروجی نمايش خواهد داد .

دستيابی به المان ها د ر يک سند XML از طريق نام و بکمک جاوااسکريپت

var xmlDoc = new ActiveXObject("Microsoft.XMLDOM")

xmlDoc.async="false"

xmlDoc.load("note.xml")

document.write(xmlDoc.getElementsByTagName("from").item(0).text)